<sup>Документ подисан подговорению й подпись и и выс<mark>шего образования российской федерации</mark></sup> Должность: Проректо**Р клеральное тосударственн**ое автономное образовательное учреждение **высшего образования** <sup>у</sup>никальный проа**ндий инскледовательский технологический университет «МИСИС»** Информация о владельце: ФИО: Исаев Игорь Магомедович Дата подписания: 01.09.2023 11:19:13 d7a26b9e8ca85e98ec3de2eb454b4659d061f249

# Рабочая программа дисциплины (модуля)

# **Основы горного дела**

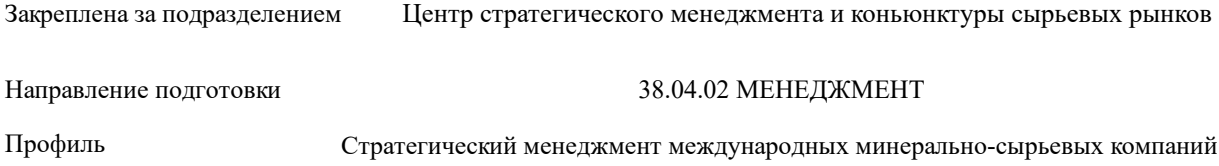

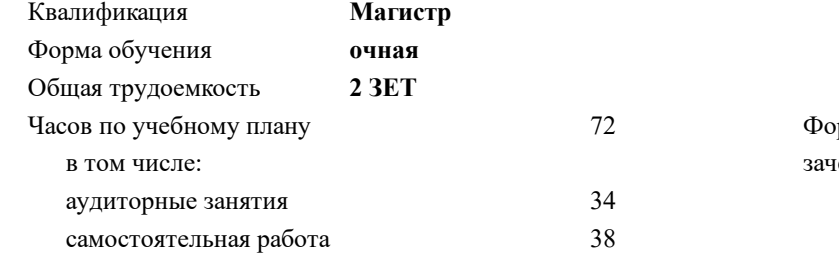

зачет 1 Формы контроля в семестрах:

#### **Распределение часов дисциплины по семестрам**

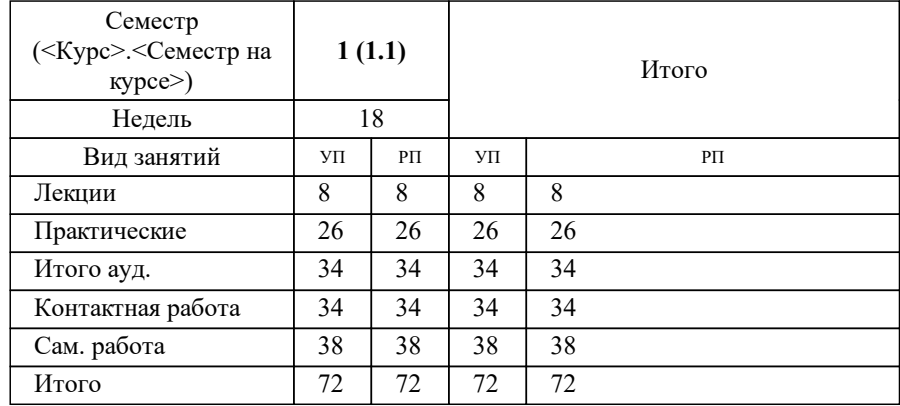

Программу составил(и): *к.т.н., доцент, Пастихин Денис Валерьевич;ст.преп., Романов Владислав Алексеевич*

**Основы горного дела** Рабочая программа

Разработана в соответствии с ОС ВО:

Самостоятельно устанавливаемый образовательный стандарт высшего образования - магистратура Федеральное государственное автономное образовательное учреждение высшего образования «Национальный исследовательский технологический университет «МИСиС» по направлению подготовки 38.04.02 МЕНЕДЖМЕНТ (приказ от 02.04.2021 г. № 119 о.в.)

#### Составлена на основании учебного плана:

38.04.02 МЕНЕДЖМЕНТ, 38.04.02-ММН-23-4.plx Стратегический менеджмент международных минерально-сырьевых компаний, утвержденного Ученым советом НИТУ МИСИС в составе соответствующей ОПОП ВО 22.06.2023, протокол № 5-23

Утверждена в составе ОПОП ВО:

38.04.02 МЕНЕДЖМЕНТ, Стратегический менеджмент международных минерально-сырьевых компаний, утвержденной Ученым советом НИТУ МИСИС 22.06.2023, протокол № 5-23

**Центр стратегического менеджмента и коньюнктуры сырьевых рынков** Рабочая программа одобрена на заседании

Протокол от 25.05.2022 г., №14

Руководитель подразделения д.э.н., профессор Мясков А.В.

#### **1. ЦЕЛИ ОСВОЕНИЯ**

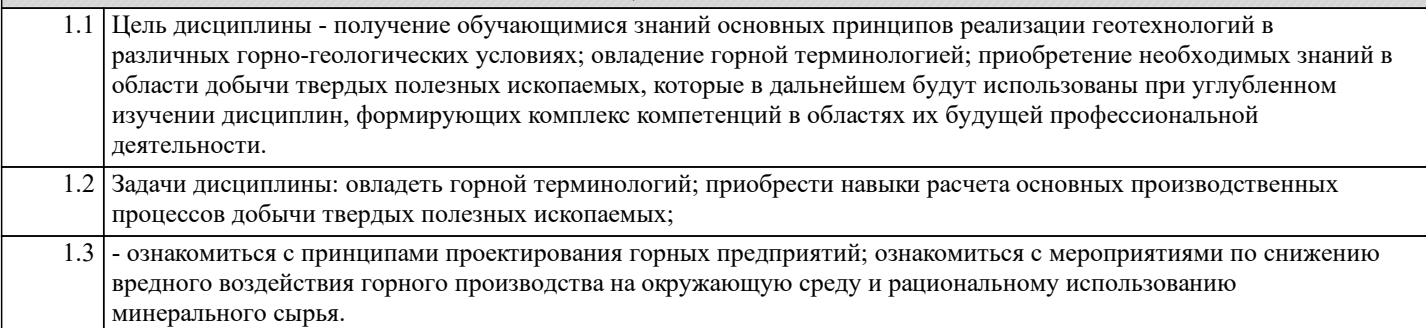

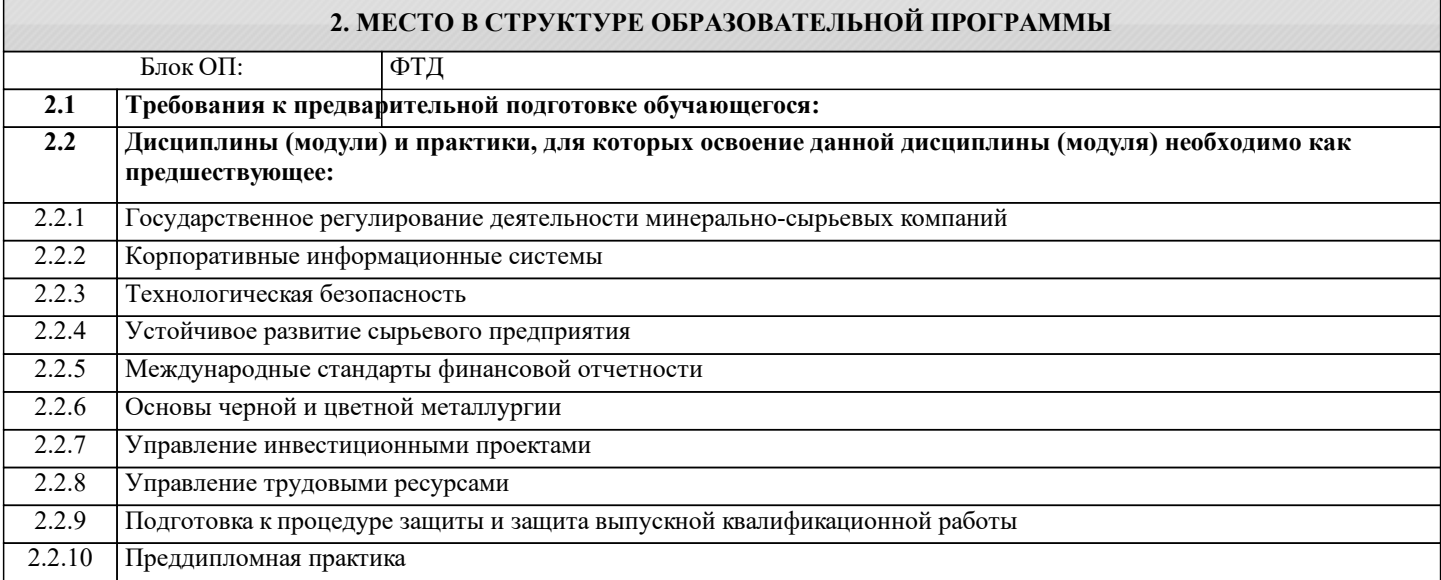

### **3. РЕЗУЛЬТАТЫ ОБУЧЕНИЯ ПО ДИСЦИПЛИНЕ, СООТНЕСЕННЫЕ С ФОРМИРУЕМЫМИ КОМПЕТЕНЦИЯМИ**

**ПК-1: Способен осуществлять стратегическое управление процессами планирования производственных ресурсов и производственных мощностей в целях повышения экономической эффективности производства**

**Знать:**

ПК-1-З3 технологии и механизацию горных работ в различных горно-геологических условиях;

ПК-1-З2 систему планирования на горном производстве;

ПК-1-З1 системы разработки месторождений и их элементы;

**Уметь:**

ПК-1-У2 рассчитывать параметры системы разработки;

ПК-1-У1 обосновывать технологию и механизацию горных работ;

**Владеть:**

ПК-1-В2 навыками инженерных методов расчета технологических процессов;

ПК-1-В1 горной терминологией;

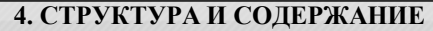

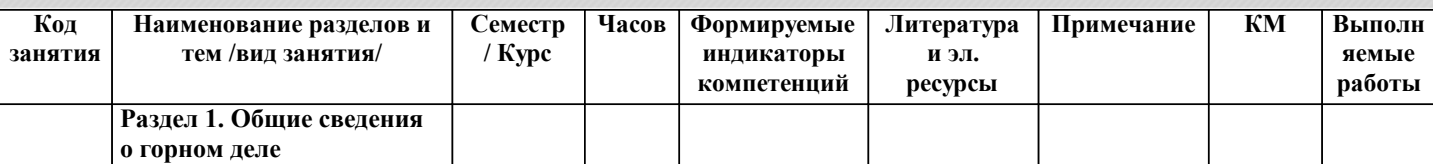

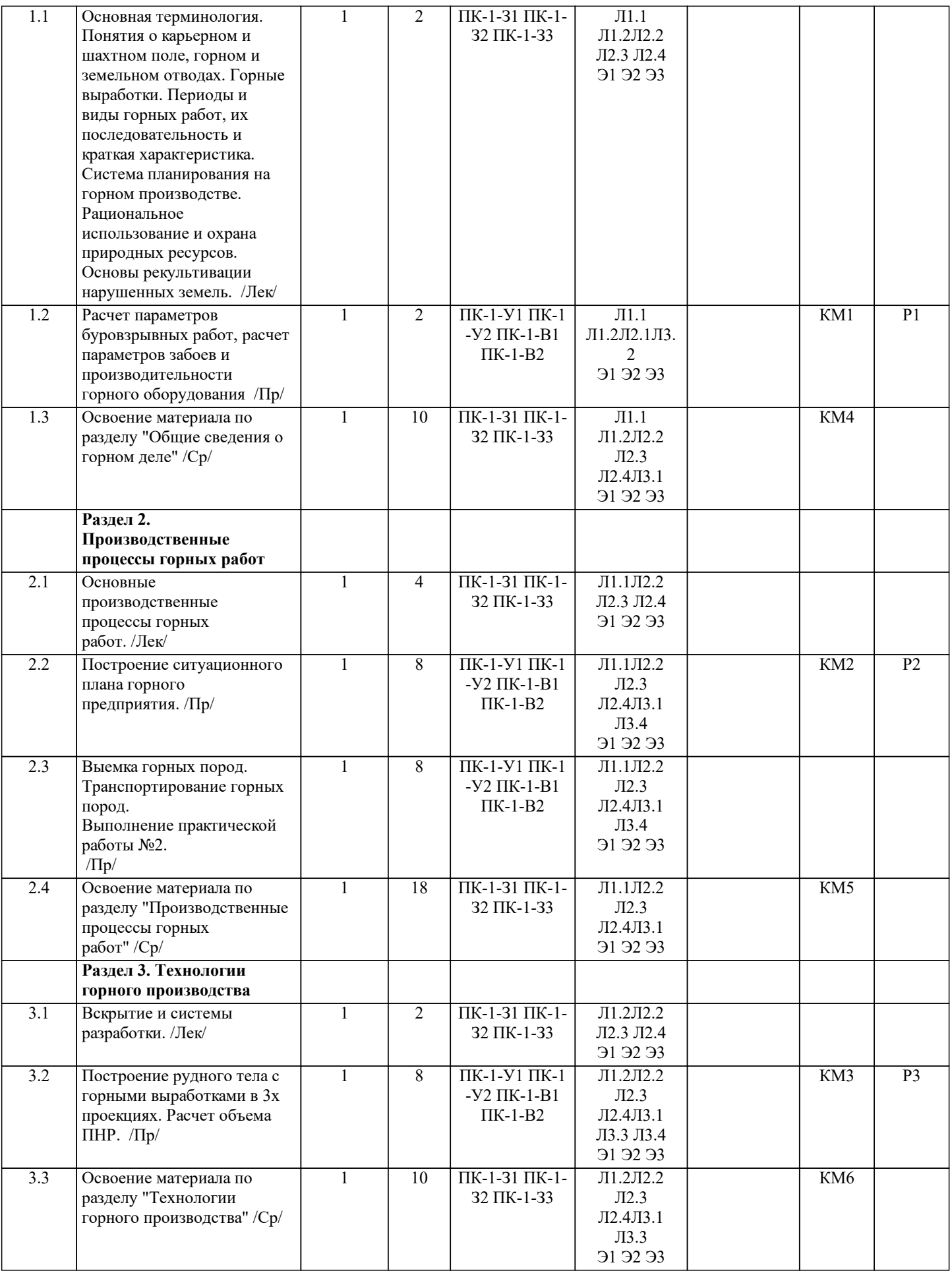

## **5. ФОНД ОЦЕНОЧНЫХ МАТЕРИАЛОВ**

 $\sqrt{ }$ 

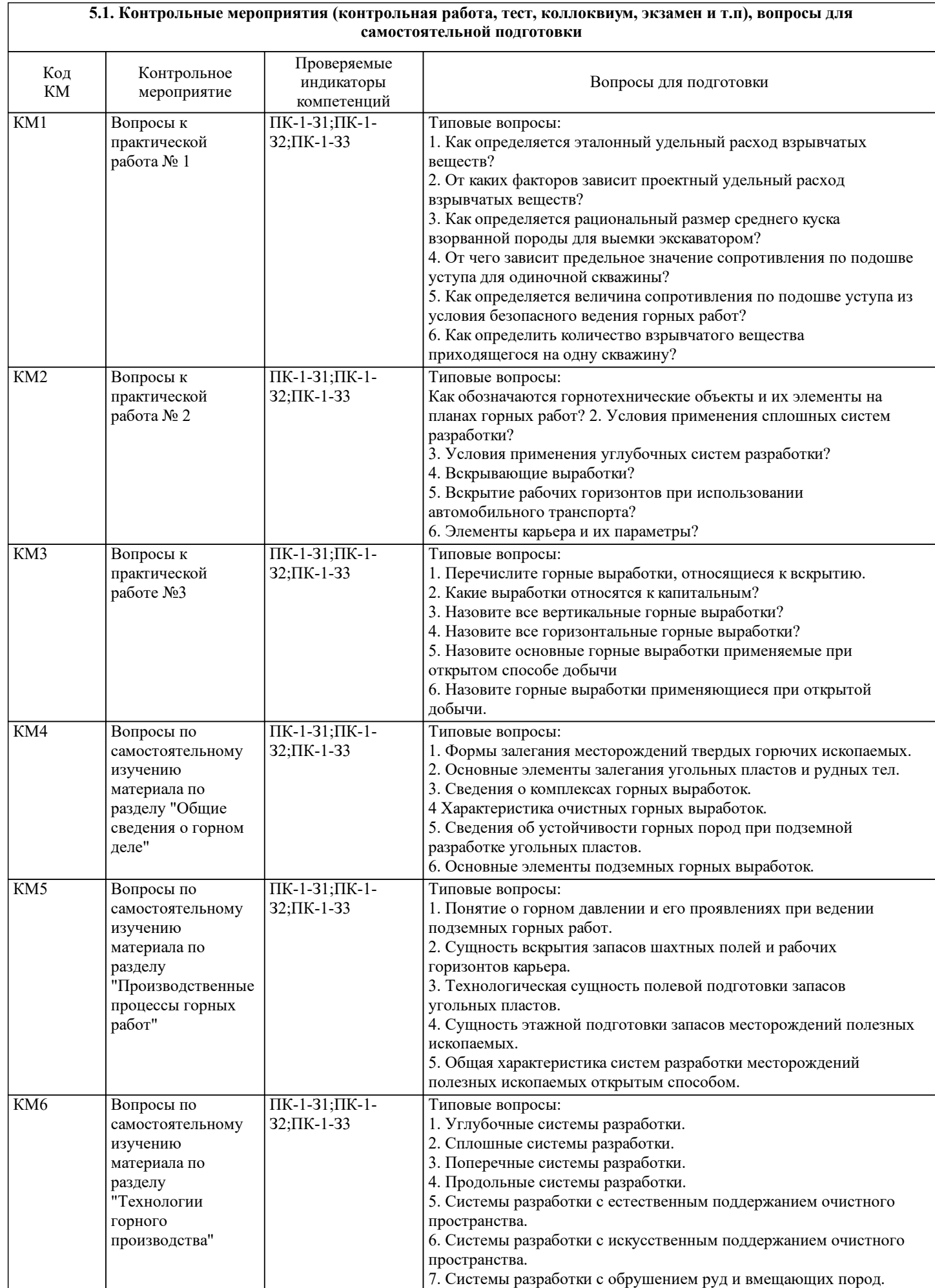

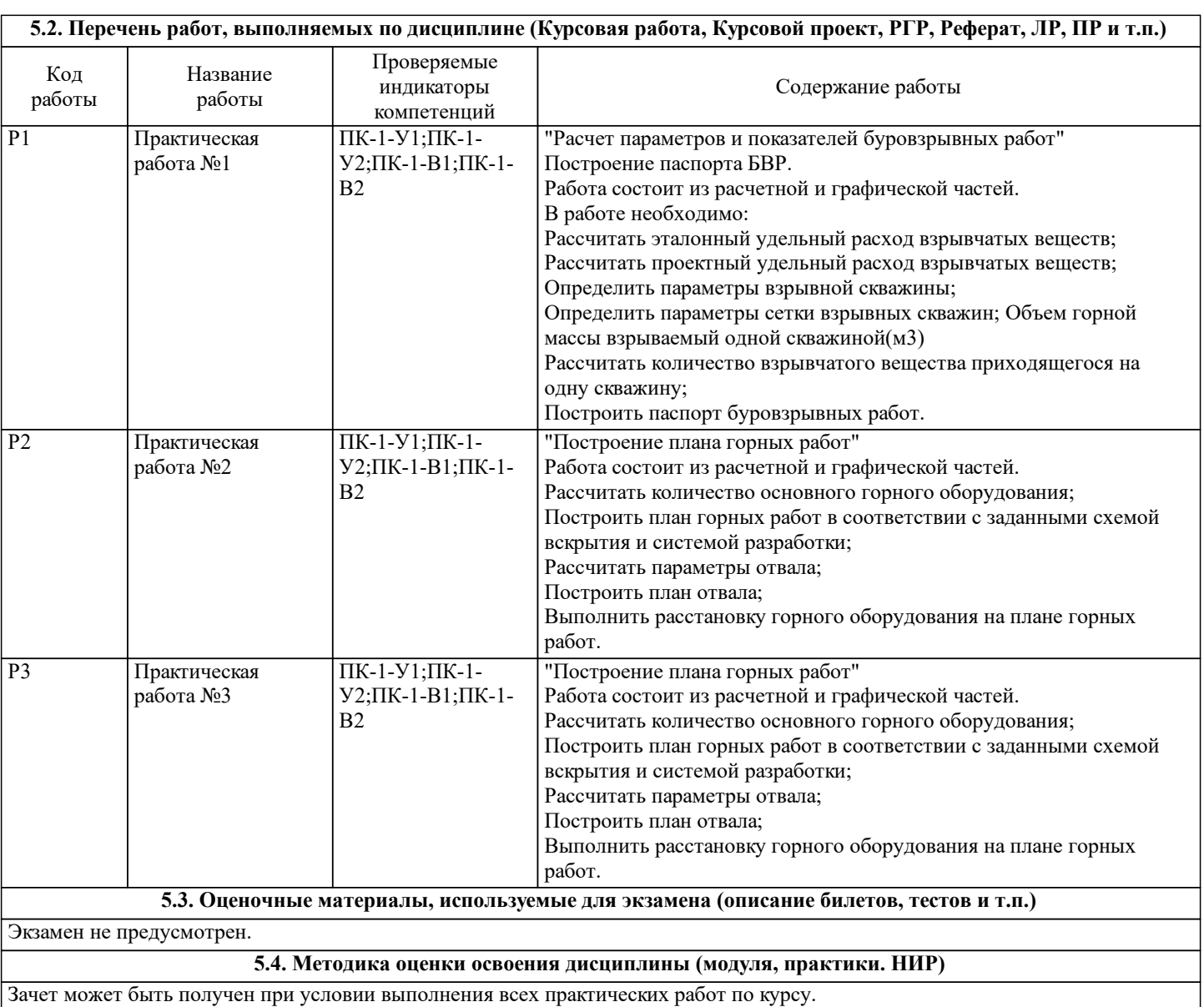

## **6. УЧЕБНО-МЕТОДИЧЕСКОЕ И ИНФОРМАЦИОННОЕ ОБЕСПЕЧЕНИЕ**

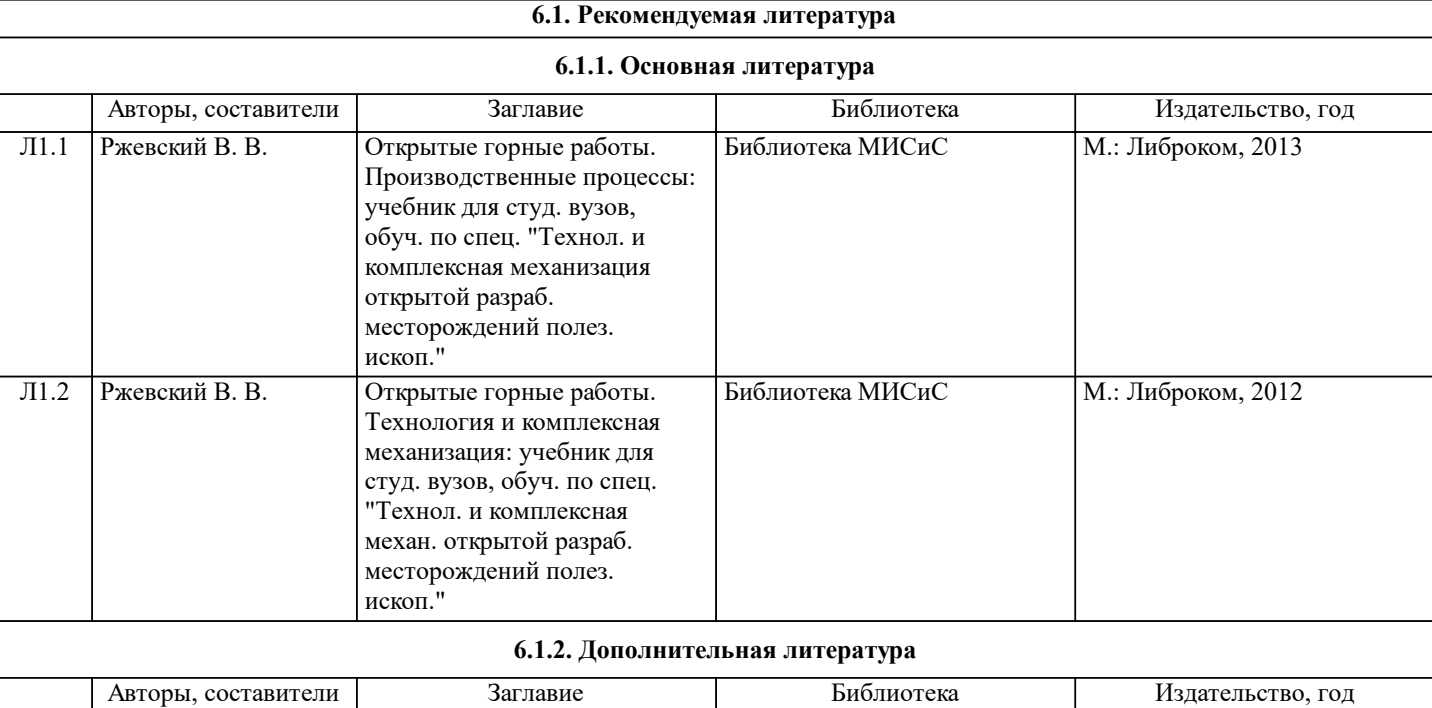

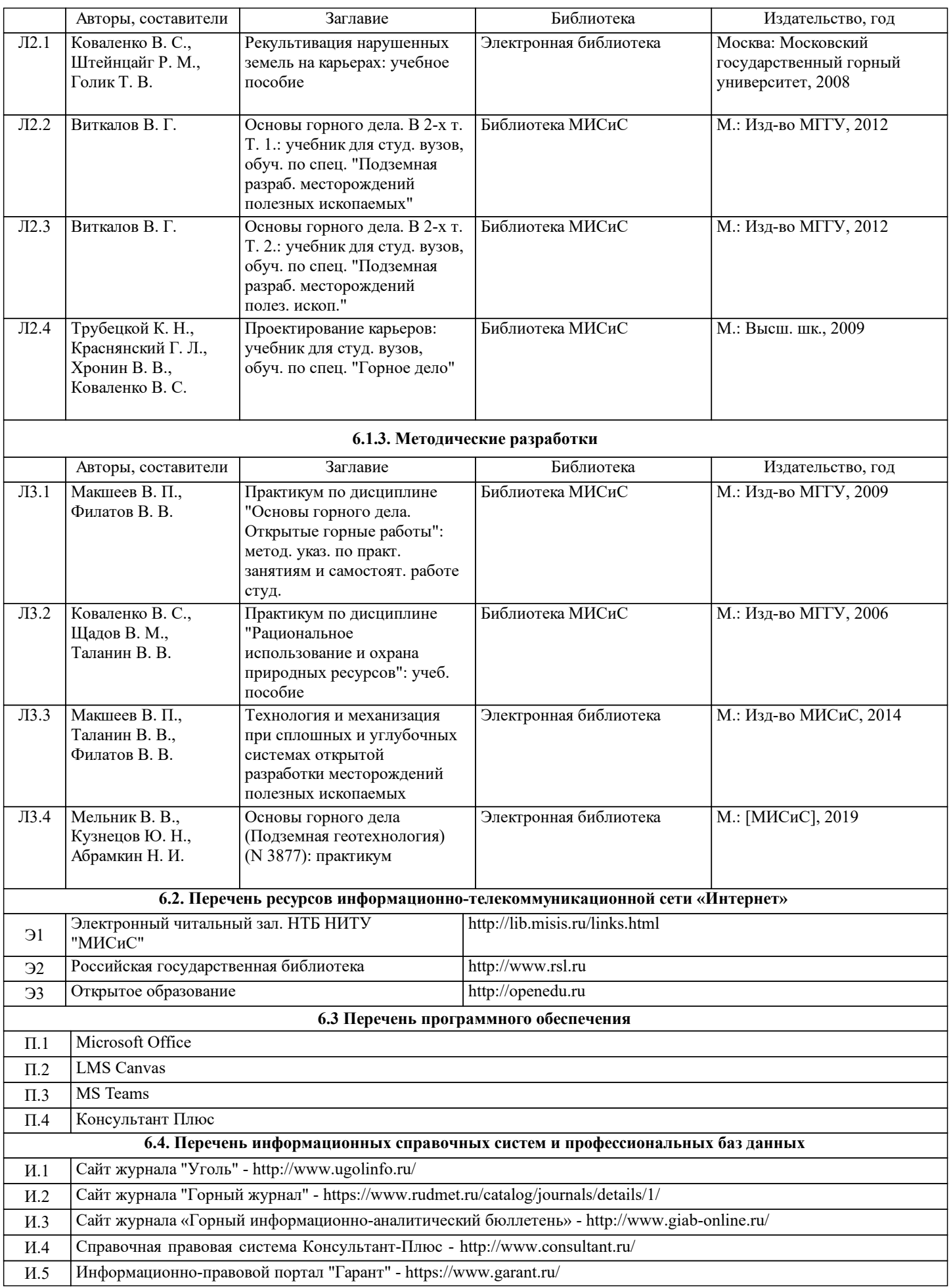

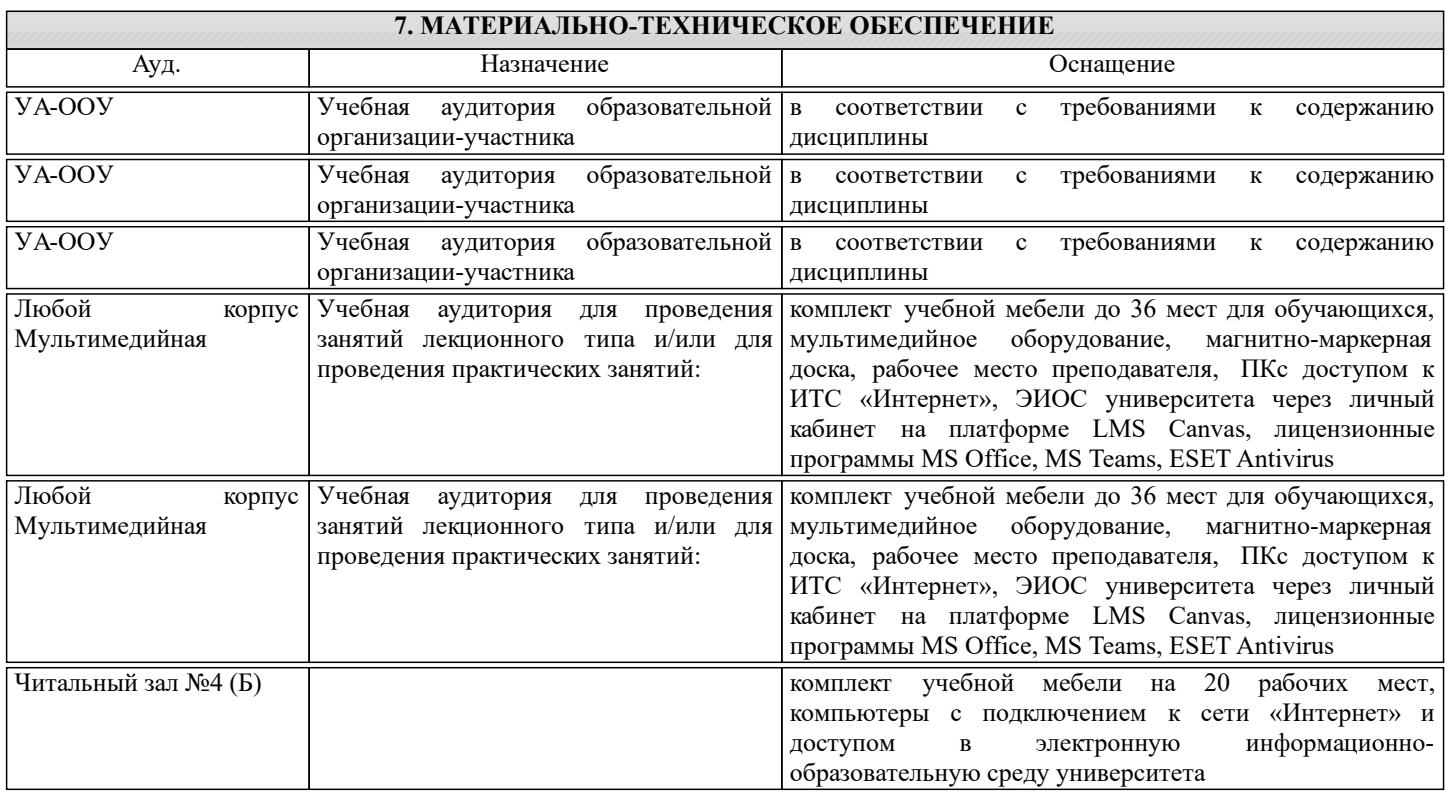

### **8. МЕТОДИЧЕСКИЕ УКАЗАНИЯ ДЛЯ ОБУЧАЮЩИХСЯ**

Практические работы оформляются в соответствии с Правилами оформления студентами НИТУ «МИСиС» письменных работ мероприятий текущего контроля успеваемости, промежуточной и государственной итоговой аттестации (заданий контроля самостоятельной работы студентов, отчетов по практикам, курсовых работ/проектов, курсовых научноисследовательских работ, выпускных квалификационных работ).

Вариант задания по каждой практической работе учащийся выбирает в соответствии с его порядковым номером в списке учебной группы.

Практическая работа считается выполненной при соответствии следующим критериям:

1. Наличие правильно оформленной текстовой пояснительной записки с расчетами.

2. Расчеты выполнены правильно и без ошибок.

3. Наличие необходимых пояснений при принятии решений.

4. Наличие правильно выполненной графической части практической работы (Если предусмотрена заданием).

Практическая работа № 1. Расчет параметров и показателей буровзрывных работ. Построение паспорта БВР. Работа состоит из расчетной и графической частей.

В работе необходимо:

Рассчитать эталонный удельный расход взрывчатых веществ;

Рассчитать проектный удельный расход взрывчатых веществ;

Определить параметры взрывной скважины;

Определить параметры сетки взрывных скважин; Объем горной массы взрываемый одной скважиной(м3)

Рассчитать количество взрывчатого вещества приходящегося на одну скважину;

Построить паспорт буровзрывных работ.

Методические указания для выполнения практической работы в электронном виде размещены в MS Teams.

Практическая работа №2. Расчет параметров и показателей выемочно-погрузочных работ. Построение паспорта забоя экскаватора.

Работа состоит из расчетной и графической частей.

В работе необходимо:

Принять высоту уступа в соответствии с заданным экскаватором;

Обосновать ширину заходки экскаватора;

Обосновать положение экскаватора при отработке заходки.

Методические указания для выполнения практической работы в электронном виде размещены в MS Teams.

Практическая работа № 3. Построение плана горных работ.

Работа состоит из расчетной и графической частей.

Рассчитать количество основного горного оборудования;

Построить план горных работ в соответствии с заданными схемой вскрытия и системой разработки;

Рассчитать параметры отвала;

#### Построить план отвала;

Выполнить расстановку горного оборудования на плане горных работ.

Методические указания для выполнения практической работы в электронном виде размещены в MS Teams.

Лекционные занятия - написание конспекта лекций: кратко, схематично, последовательно фиксировать основные положения, выводы, формулировки, обобщения; помечать важные мысли, выделять ключевые слова, термины. Проверка терминов, понятий с помощью энциклопедий, словарей, справочников с выписыванием толкований в тетрадь. Обозначить вопросы, термины, материал, который вызывает трудности, пометить и попытаться найти ответ в рекомендуемой литературе. Если самостоятельно не удается разобраться в материале, необходимо сформулировать вопрос и задать преподавателю на консультации или практическом занятии.

Практические занятия - проработка рабочей программы, уделяя особое внимание целям и задачам, структуре и содержанию дисциплины. Работа с конспектом лекций, подготовка ответов к контрольным вопросам, просмотр рекомендуемой литературы. Решение решение задач по алгоритму и др.

Самостоятельная работа во многом базируется на использовании статей, научно-аналитических и статистических материалов, знакомство с основной и дополнительной литературой, включая справочные издания, зарубежные источники. Составление аннотаций к прочитанным литературным источникам и др.

При подготовке к зачету необходимо ориентироваться на конспекты лекций, рекомендуемую литературу и др.